<span id="page-0-0"></span> ACMS SCM Rasters Functional Check pt2 File: H\_COP\_AOC\_0662.xls Author: dsalt-hp

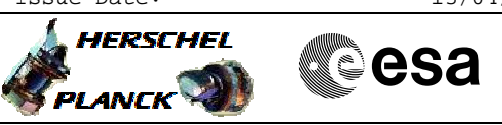

# **Procedure Summary**

#### **Objectives**

The objective of this Herschel ACMS commissioning procedure is to perform the 2nd part of the raster functional check.

- The procedure involves the following activities:
- command SCM Fine Pointing to the CP raster OFF position
- (calls H\_FCP\_AOC\_3S01)
- disable STR-GYR cross check
- command CP-raster pointing (calls H\_FCP\_AOC\_3S02)
- enable STR-GYR cross check
- command SCM Fine Pointing
- (calls H\_FCP\_AOC\_3S01)
	-

**Summary of Constraints**

To be executed in accordance with the Herschel commissioning plan and associated timeline

### **Spacecraft Configuration**

**Start of Procedure**

S/C in SCM

**End of Procedure**

S/C in SCM

## **Reference File(s)**

**Input Command Sequences**

**Output Command Sequences** HCA0662A

HCA0662B

#### **Referenced Displays**

**ANDs GRDs SLDs** ZAA06999

### **Configuration Control Information**

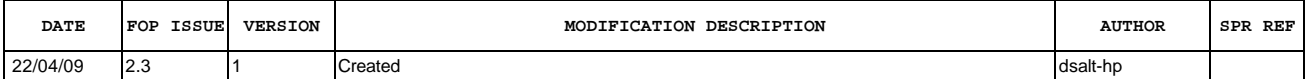

Doc No. :PT-HMOC-OPS-FOP-6001-OPS-OAH Fop Issue : 3.0<br>
Issue Date: 3/04/10 Issue Date:

 ACMS SCM Rasters Functional Check pt2 File: H\_COP\_AOC\_0662.xls Author: dsalt-hp

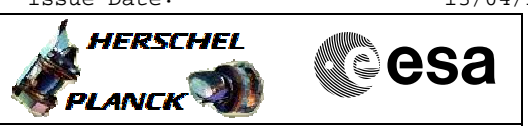

**Procedure Flowchart Overview**

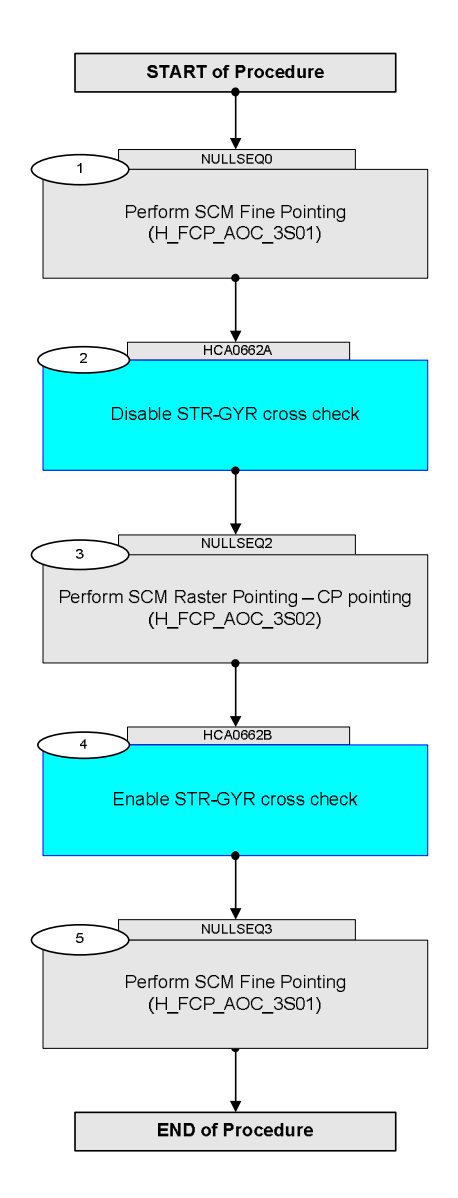

Doc No. :PT-HMOC-OPS-FOP-6001-OPS-OAH Fop Issue : 3.0 Issue Date: 13/04/10

 ACMS SCM Rasters Functional Check pt2 File: H\_COP\_AOC\_0662.xls Author: dsalt-hp

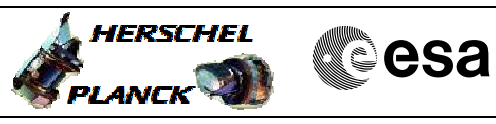

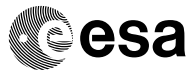

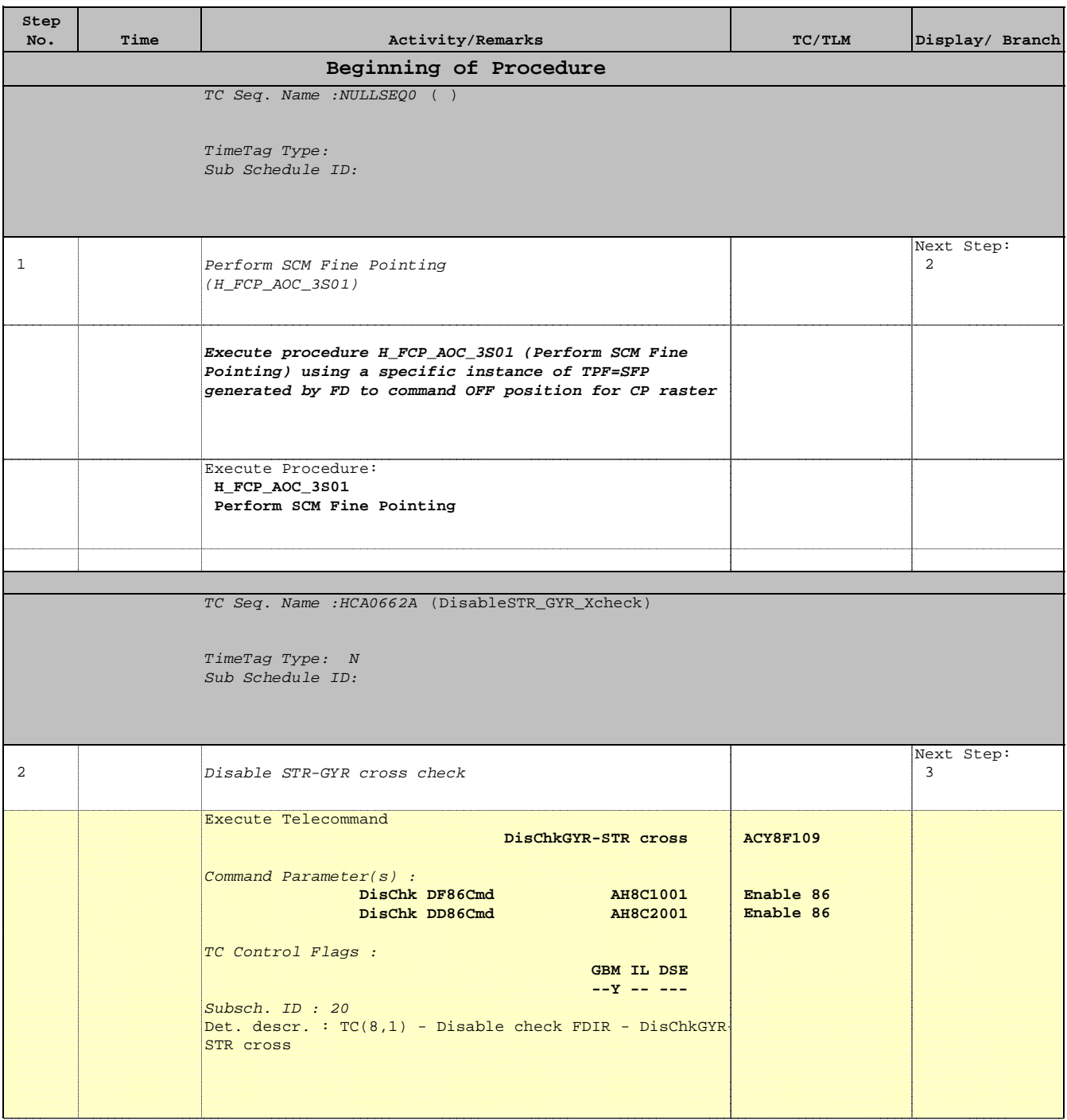

 ACMS SCM Rasters Functional Check pt2 File: H\_COP\_AOC\_0662.xls Author: dsalt-hp

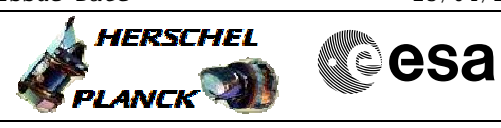

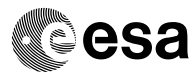

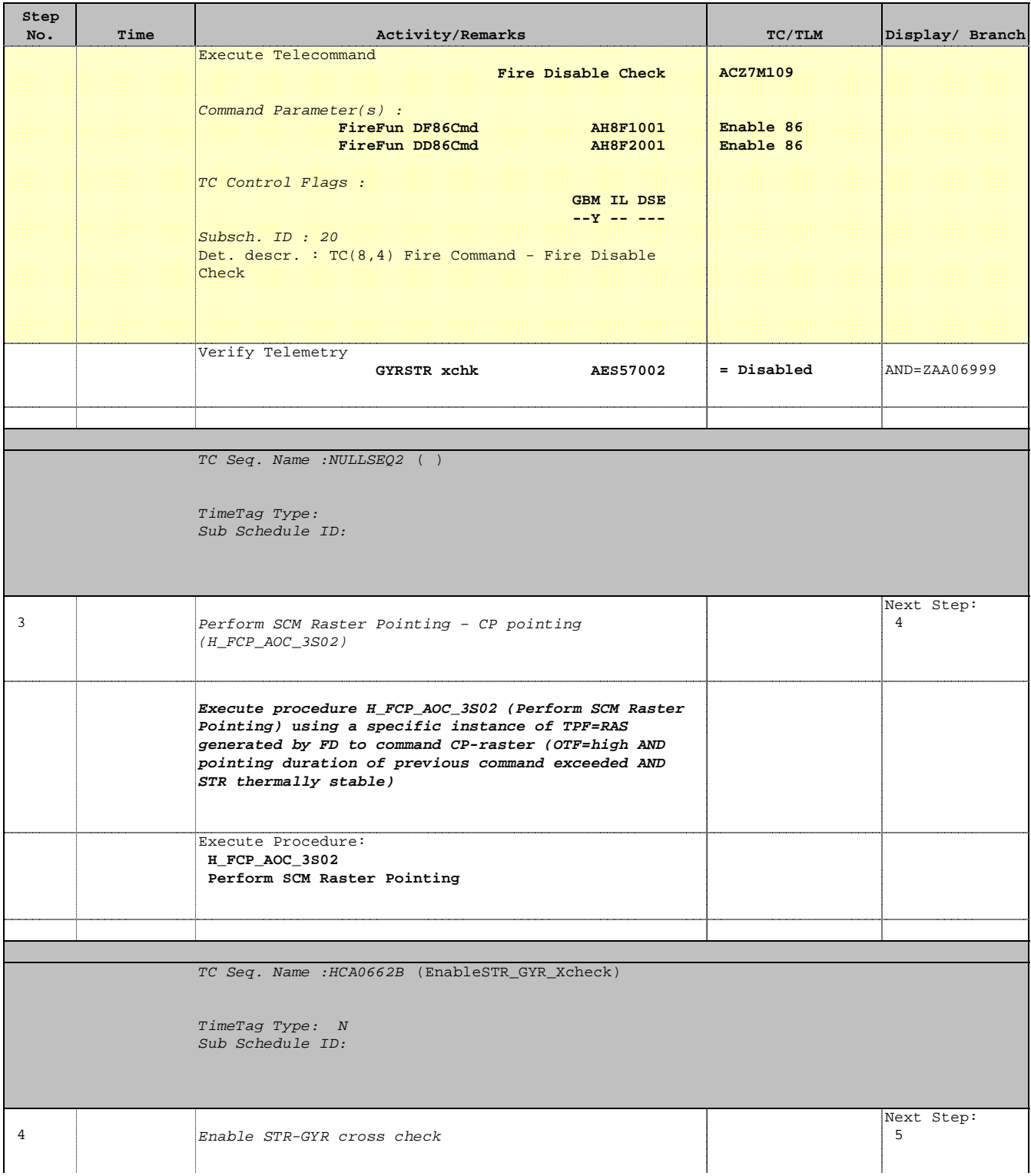

 ACMS SCM Rasters Functional Check pt2 File: H\_COP\_AOC\_0662.xls Author: dsalt-hp

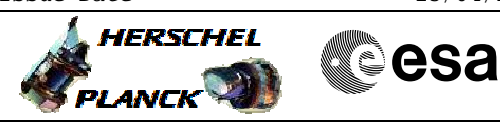

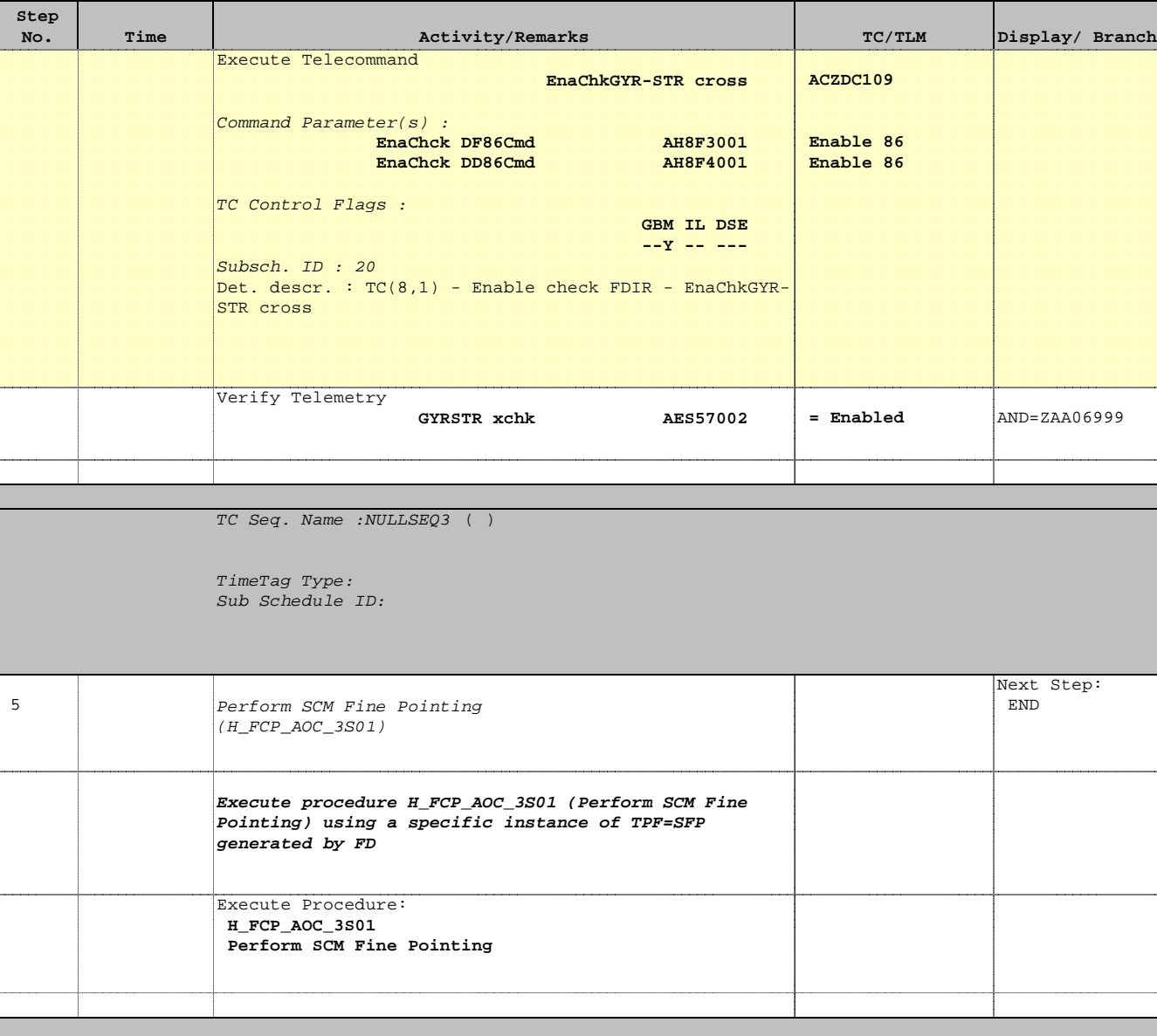

**End of Procedure**